## Cheatography

## Git Cheat Sheet

**Git - History**

**Short Format**

git log

**Patches** git log -p

git log *file*

git log *dir/* **Stats**

git log --stat

git blame *file*

**Who changed file**

**Git - Merge/Rebase**

git merge *branch* **Rebase into branch** git rebase*branch*

**Abort rebase** git rebase --abort

git mergetool

git diff --base *file*

git diff --theirs *file* **Diff your changes** git diff --ours *file*

**Merge branch into current**

git rebase*master branch*

**Merge tool to solve conflicts**

**Conflicts against base file**

**Diff other users changes**

**After resolving conflicts** git rebase --continue

**Show all commits**

git log --pretty=short

**Show file commits**

**Show directory commits**

by Sam Collett [\(SamCollett\)](http://www.cheatography.com/samcollett/) via [cheatography.com/196/cs/104/](http://www.cheatography.com/samcollett/cheat-sheets/git)

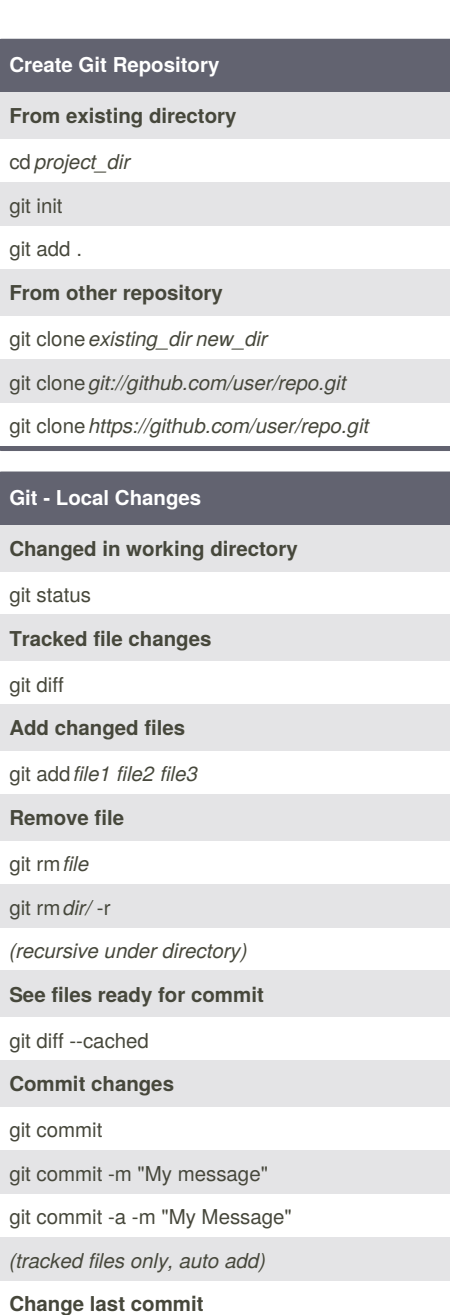

git commit --amend

**Revert changes to file**

git checkout -- *file*

**Revert changes (new commit)**

git revert HEAD

**Return to last committed state**

git reset --hard HEAD

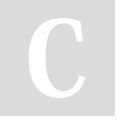

By **Sam Collett** (SamCollett) [cheatography.com/samcollett/](http://www.cheatography.com/samcollett/) [www.texotela.co.uk](http://www.texotela.co.uk)

Published 23rd November, 2011. Last updated 1st June, 2014. Page 1 of 1.

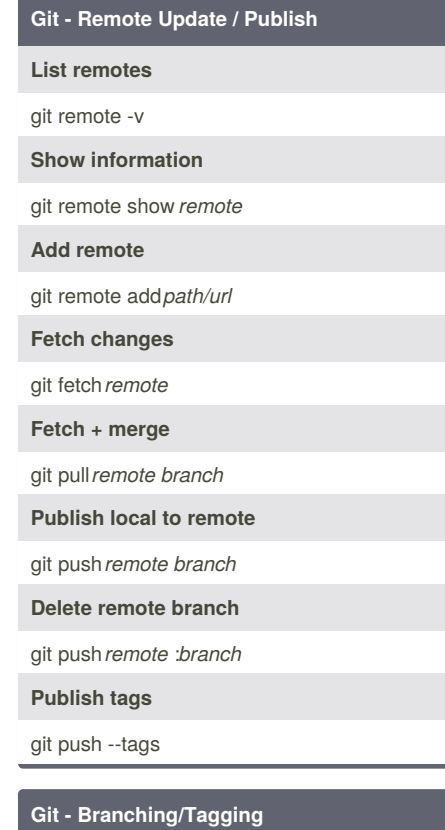

**List branches** git branch **Switch to branch** git checkout *branch* **Create new branch** git branch*new* **Create branch from existing** git branch*new existing* **Delete branch** git branch -d*branch* **Tag current commit** git tag *tag-name*

Sponsored by **CrosswordCheats.com** Learn to solve cryptic crosswords! <http://crosswordcheats.com>